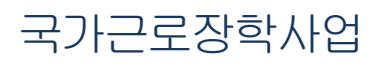

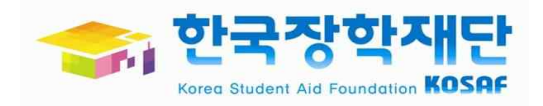

# 동계방학 중 교외근로 신청 방법 안내

## 학생신청안내

• 통기에 내냥 수 있으로 고외 근로 간단? - 기존의 소속대학의 한정된 근로기관과는 달리, 한국장학재단이 직접 교외근로기관을 발굴하여 다양한 직업 지혜를 제공하는 근로지성부 - 대상군조기관: 공공기관, 지자체, 교육기관, 으뜸중소기에 등 - 신청간 HX 5x1 : 2013년 2 가기 국가군조장부 1차 또는 2차 시청가  $-$  근로기 $17$ : 2013. 12. 23 ~ 2014. 2. 28 (동7211)  $52$  5717) 근로기관마다 근로기간이 상이하므로,신청화면 참조 - 유의사항 :근로운영은 기존의 국가근로장학사업과동일  $-$  신청생, 아래 : 한국장학자대단 홈페이지 > <holitiz는  $22757721$  >  $2721117777777211777$ - 문의사항 : 한국장창재단 콜센터 1599-2000  $-\frac{1}{2}$   $\frac{1}{2}$   $\frac{1}{2}$  739 GUILERI 053 4 % HULL. 추후 선정된학생에게는 교외근로 지침사항 제공예정(e-mail)

## • 통기지116년 25주 교외근로 일정

- $-1.1\frac{1}{2}$  : 2013. 11. 7. 18:00 ~ 11. 17. 24:00 (주말 신청기는)
- 429성: 2013. 12월 초(소속학교 및 e-mail, SMS 등 토빈)
- $-$  근로 : 2013. 12. 23 ~ 2014. 2. 28 (내 7년 기파에 따라 (6이)

### • 국수 トント

- $-$  2311 기간 중 근로가 가능한 호서생만 시청강비주서 12.
- 신청시 근로기판, 주소, 대무꽃을 꼭 다시 한번 확인하세요.
- 신청한 근로기관이 아닌 다른 근로기관으로 배정될 수 있습니다.

#### - 국가근로장학금의 선발가준에 따라 선발되지 않을 수 있습니다. - 근로기관의 수요에 따라, 학생이 희망하는 교외근로기관 이외의 다른 근로기관에도 배정 볼 수 있습니다.

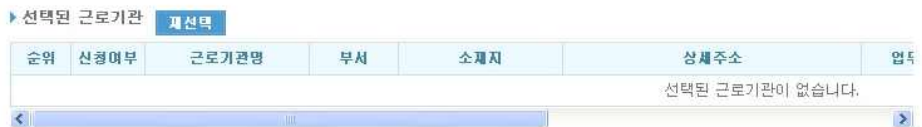

14 12 3 4 5 6 7 8 F P

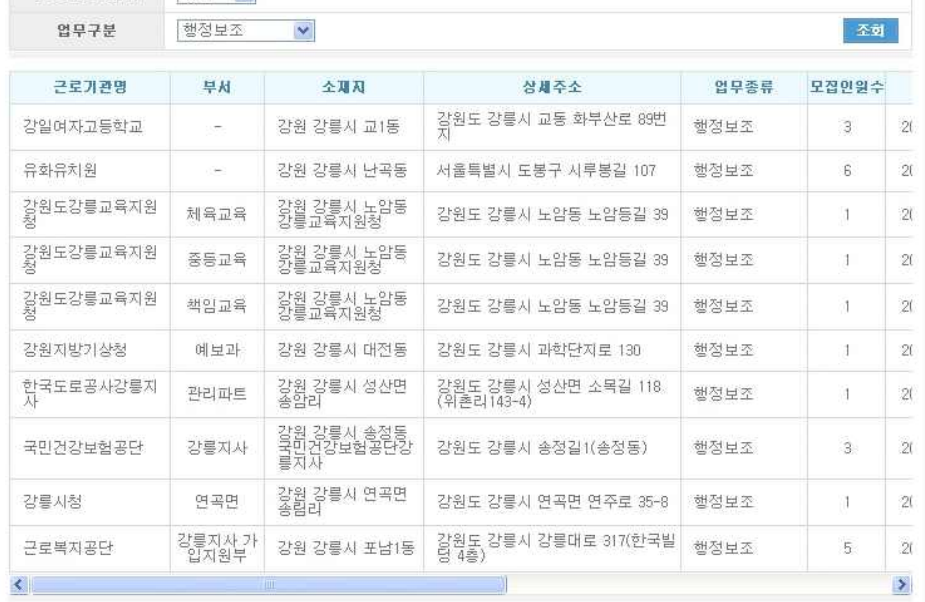

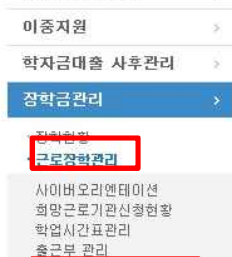

통계방학중국가근로신청 · 다문화멘토링 장학관리 - 드립장화과기 · 증명서발급 · 장학증서발급

· 학자금대출/장학금 신청증명서

8에 > 검색 > 검색 > 기

.<br>공급하신 내용은 자주물는 <mark>이 60 ></mark>

 $+$  FAQ

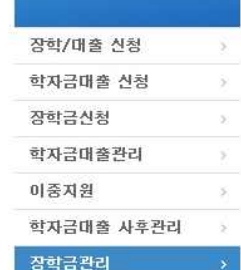

Cyber counter

사이버 창구

Home > 사이버창구 > 장학금관리 > 근로장학관리 > 통계방학증국가근로신청 근로장학관리 | 동계방학중국가근로신청

검색 조건(장학년도-학가) 2013 <mark>> 년 2 ></mark> 학기

\* 선택하는 순서대로 1순위~3순위로 저장이 됩니다.

▶ 동계방학중국가근로산청조회

<mark>근로가관소재자 강원 V</mark>

▶ 희망근로기관

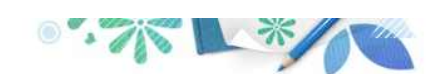

조회

#### 로그인 ➡ 사이버창구➡ 장학금관리➡ 근로장학관리➡ 동계방학중국가근로신청

◆ 방학중 국가근로장학금 신청 및 기관을 선택할 수 있습니다.

신청

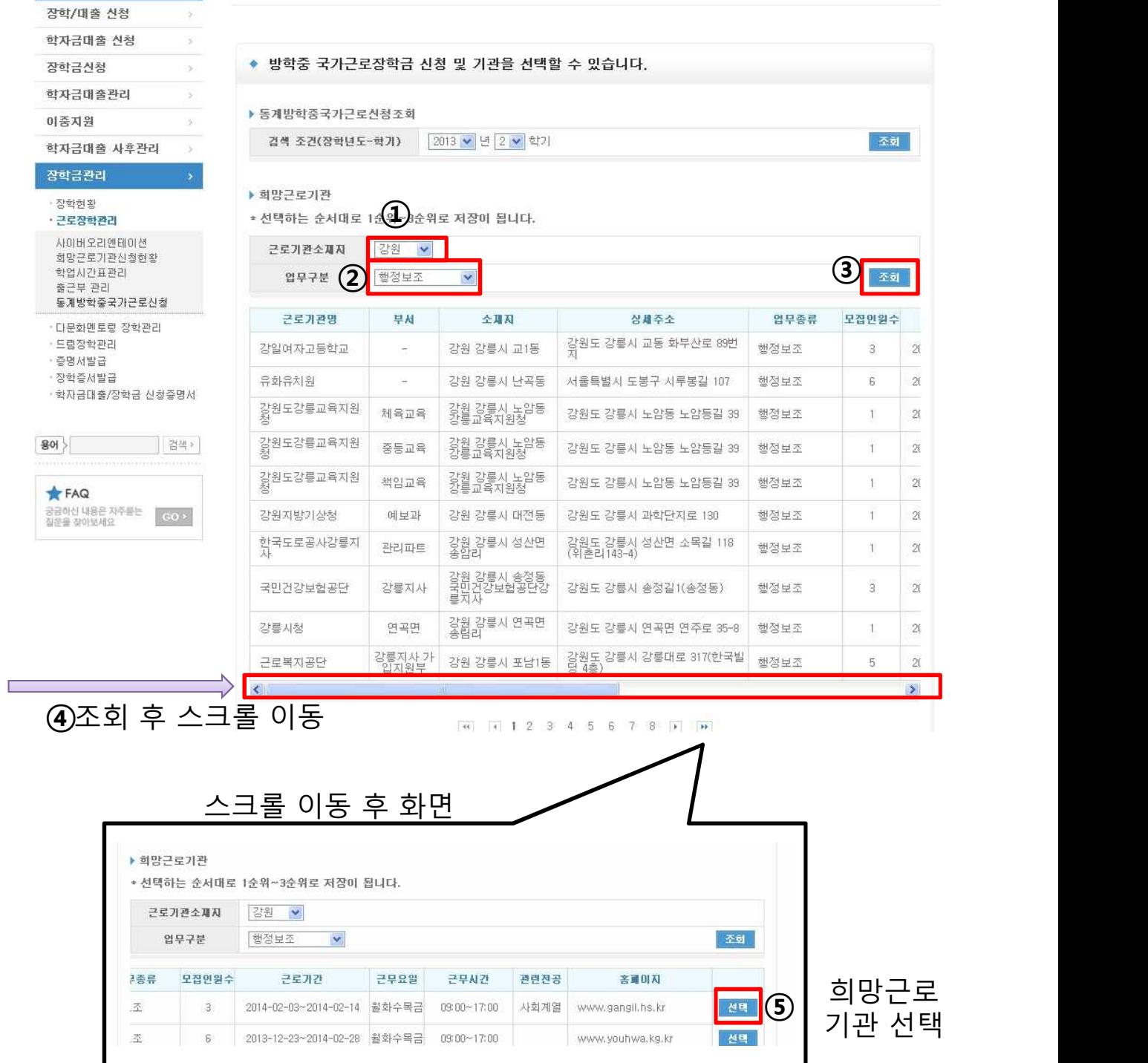

Home > 사이버창구 > 장학금관리 > 근로장학관리 > 통계방학증국가근로산청 근로장학관리 | <sub>동계방학중국가근로신청</sub>

<sub>cyber counter</sub><br>사이버 창구

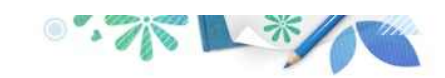

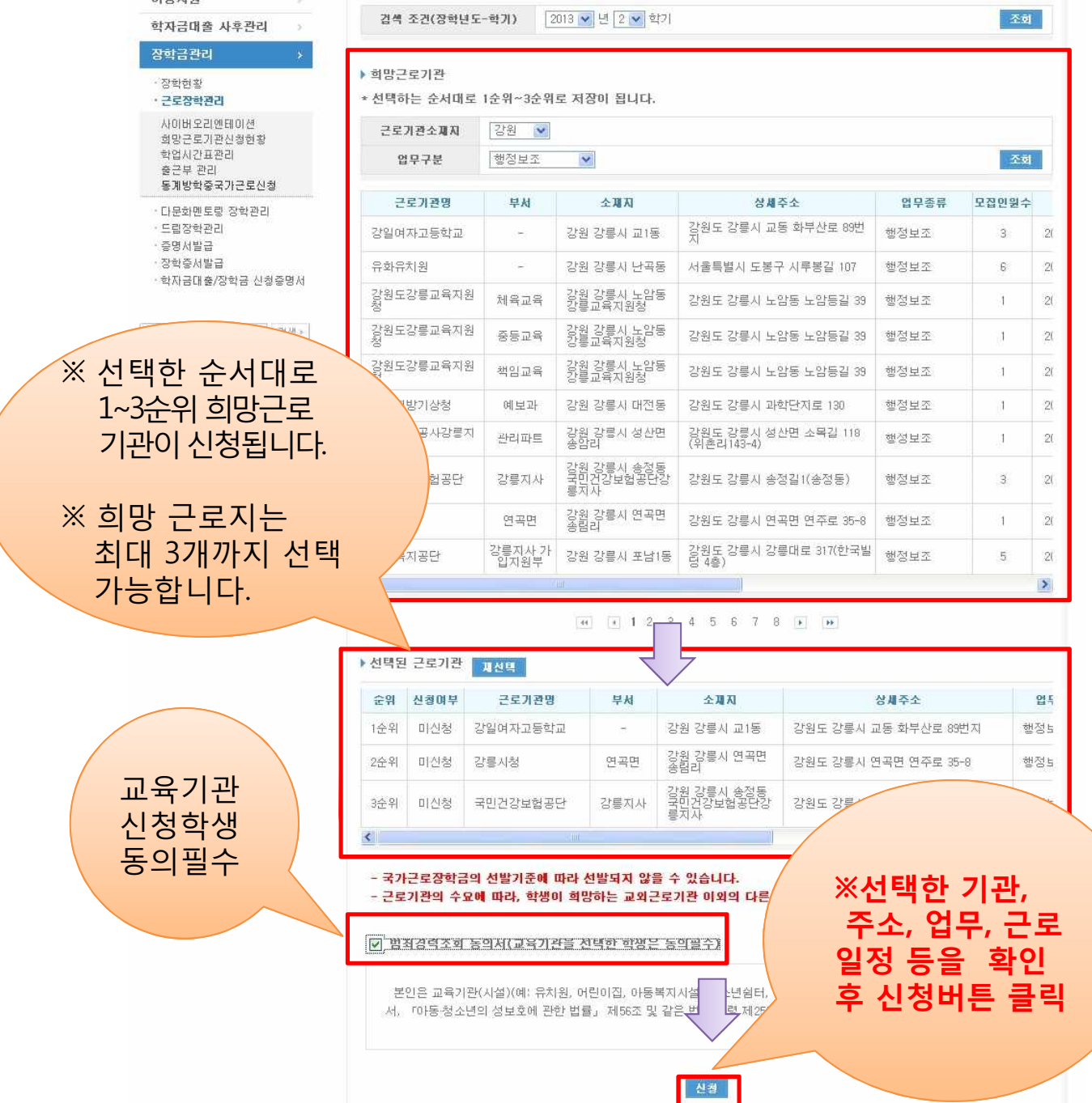

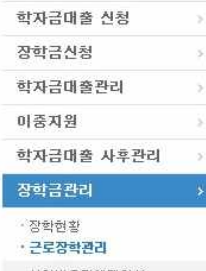

#### <sub>cyber counter</sub><br>사이버 창구

 $\boldsymbol{\gamma}$ 

장학/대출 신청

.<br>Home > 사이버창구 > 장학금관리 > 근로장학관리 > 동계방학중국가근로산항 **근로장학관리** | 동계방학중국가근로신청

▶ 동계방학중국가근로신청조회

◆ 방학중 국가근로장학금 신청 및 기관을 선택할 수 있습니다.

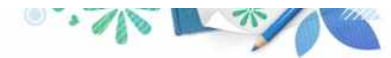

 $\overline{X}$  and  $\overline{X}$ 

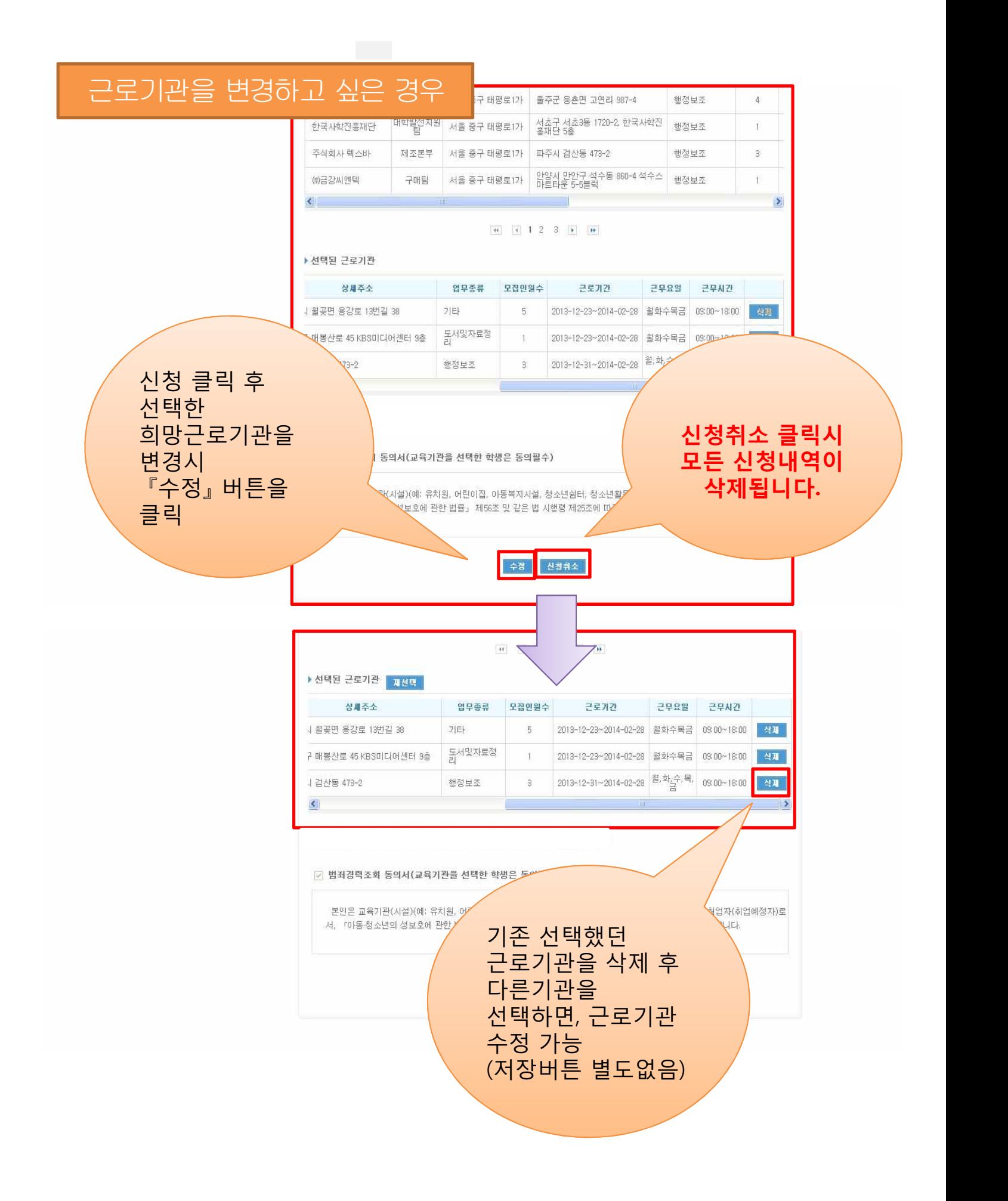